# **Guest checkout**

Le guest checkout, aussi appelé guest login parfois, simplifie considérablement le processus d'identification de l'internaute lors d'un achat en ligne: plus besoin de créer un compte ou de se souvenir de son mot de passe, une simple adresse e-mail suffit. Cette fonctionnalité inaugure une nouvelle ère où vos clients vont droit au but: l'achat de leur billet.

### Fini les tracas de l'identification

L'étape d'identification est un passage obligé contraignant au cours d'un achat en ligne. L'internaute doit se souvenir s'il a déjà un compte, quelle adresse e-mail il avait utilisé, et plus encore quel mot de passe il avait créé pour l'occasion. Créer un nouveau compte prend du temps, et même les raccourcis via les login sur les réseaux sociaux posent la question de la transmission des données personnelles à ces réseaux.

Avec le guest checkout, SecuTix propose une nouvelle manière plus élégante d'accéder à l'achat en ligne. Désormais, une **adresse e-mail** s uffit à l'internaute pour acheter un billet. L'interaction devient plus gratifiante. De plus, elle gagne en fluidité et en rapidité.

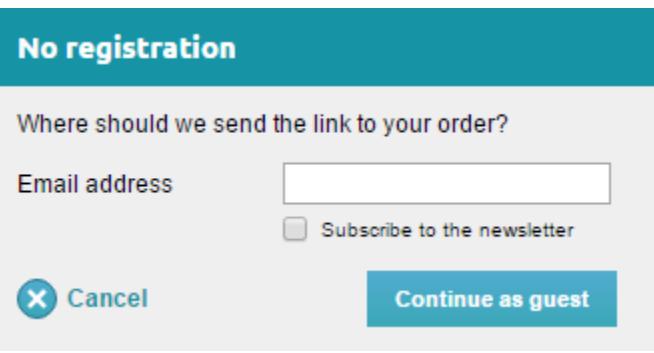

## Accès direct aux billets

Lors d'un achat via le guest checkout, l'internaute reçoit un e-mail contenant un lien crypté. En un clic, il peut télécharger ses billets et visualiser le dossier de sa commande. Et comme l'étape d'identification n'est pas nécessaire, l'internaute peut même transmettre le lien à une personne qui n'a pas de compte et qui pourra elle-même imprimer les billets.

### Intégration transparente

L'utilisation d'une adresse e-mail déclenche au niveau du back-end la création d'une fiche contact partielle qui donne accès à la majorité de la richesse fonctionnelle de SecuTix. A tout moment, les données restent uniformes et cohérentes. Ainsi, si un utilisateur existant utilise l'e-mail de son compte pour un achat via le *quest checkout*, il pourra retrouver cette commande lorsqu'il se connectera ultérieurement à son espace personnel. De même, s'il demande à récupérer son mot de passe sur cet e-mail guest, il obtiendra un vrai compte et sera encouragé à remplir les informations manquantes, telles que son nom et son adresse. L'intégration est transparente.

### **Activation** O)

L'activation du quest checkout se fait au niveau des paramètres internet d'un point de vente. Celui-ci doit être de type B2C ou C2C, et être configuré en mode de connexion "avant checkout". Si la checkbox d'activation n'est pas visible, merci de contacter notre support.

#### **Adaptation des documents** ⊕

Le guest checkout modifiant considérablement le traitement post-achat, de nouveaux éléments ont été mis en place au niveau des documents (par exemple: les emails). Nous vous invitons à lire le document "[Comment adapter les types de documents pour le guest](https://confluence.secutix.com/display/DOCFR/Comment+adapter+les+types+de+documents+pour+le+guest+checkout)  [checkout](https://confluence.secutix.com/display/DOCFR/Comment+adapter+les+types+de+documents+pour+le+guest+checkout)" avant d'activer cette fonctionnalité.

#### **Restriction des modes d'envoi** O)

Le guest checkout n'est compatible qu'avec les modes d'envois dématerialisés, car les autres modes nécessiteraient davantage d'informations de contact.